# $\partial r_{\mathcal{T}}(x, y)$ ar (x). L **Эконометрическое моделирование** *Лабораторная работа № 10* **Анализ временных рядов с периодической компонентой**

# **Оглавление**

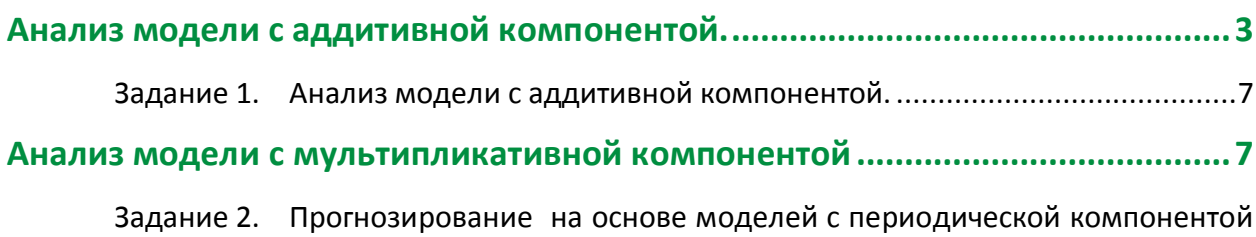

[11](#page-10-0)

Для анализа временных рядов с периодической компонентой в экономических исследованиях применяются различные методы и модели. Модели с аддитивной компонентой применяются в том случае, когда амплитуду колебаний уровней ряда относительно тренда можно считать постоянной. Если амплитуда, например, возрастает, то применяется модель с мультипликативной компонентой.

### <span id="page-2-0"></span>Анализ модели с аддитивной компонентой.

### **Общие этапы построения модели с аддитивной компонентой**

### *Этап 1. Анализ данных*

Построение графика на основе исходных данных.

Визуальный анализ данных и вывод о необходимости использовать модель с аддитивной компонентой.

### *Этап 2. Расчет сезонной компоненты*

Расчет скользящей средней с поквартальным шагом 4.

Центрирование скользящей средней.

Определение сезонной компоненты путем вычитания из уровней ряда значений центрированной скользящей средней за соответствующий момент времени.

Расчет средних значений сезонных компонент по кварталам.

Корректировка средних значений сезонной компоненты (сумма средних значений сезонных компонент должна быть равна 0).

### *Этап 3. Определение тренда*

Десезонализация данных путем вычитания из фактических значений уровней ряда скорректированных средних значений сезонной компоненты за соответствующий квартал.

Построение модели тренда на основе десезонализированных данных методом наименьших квадратов.

### *Этап 4. Проверка качества модели и расчет ошибок*

### *Этап 5. Прогнозирование с учетом сезонной компоненты*

Расчет прогнозных значений на основе модели тренда.

Корректировка прогнозных значений с использованием скорректированных значений сезонной компоненты.

# *Пример.*

В таблице приведены данные по кварталам 2001-2003 гг. по ВВП некоторой страны.

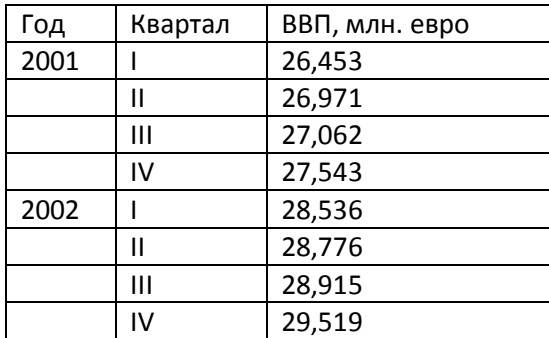

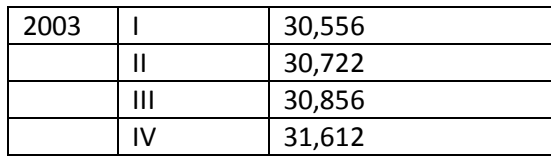

Требуется построить прогноз объема ВВП на 2004 год.

### *Решение*

### *Этап 1. Анализ данных*

Строим график на основе исходных данных:

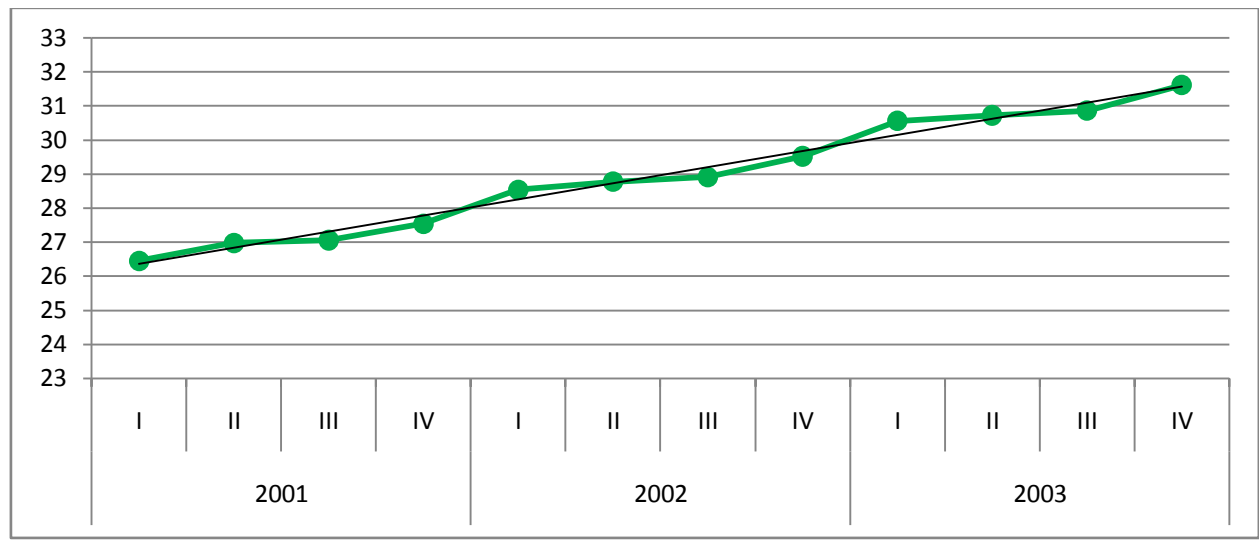

В результате визуального анализа графика делаем вывод о возможности использования аддитивной модели, так как размах вариаций фактических значений относительно линии тренда не меняется, то есть характер периодических колебаний относительно тренда примерно одинаков в течение анализируемого периода времени.

Величину Y (ВВП) можно представить как Y = T + S + E. Где Т – тренд, S – сезонная компонента, Е – случайная компонента.

*Этап 2. Расчет сезонной компоненты*

Рассчитаем скользящую среднюю с шагом 4.

Центрируем скользящую среднюю. (Как это делать мы рассматривали в предыдущей лабораторной работе).

Определяем сезонную компоненту путем вычитания из уровней ряда значений центрированной скользящей средней за соответствующий момент времени.

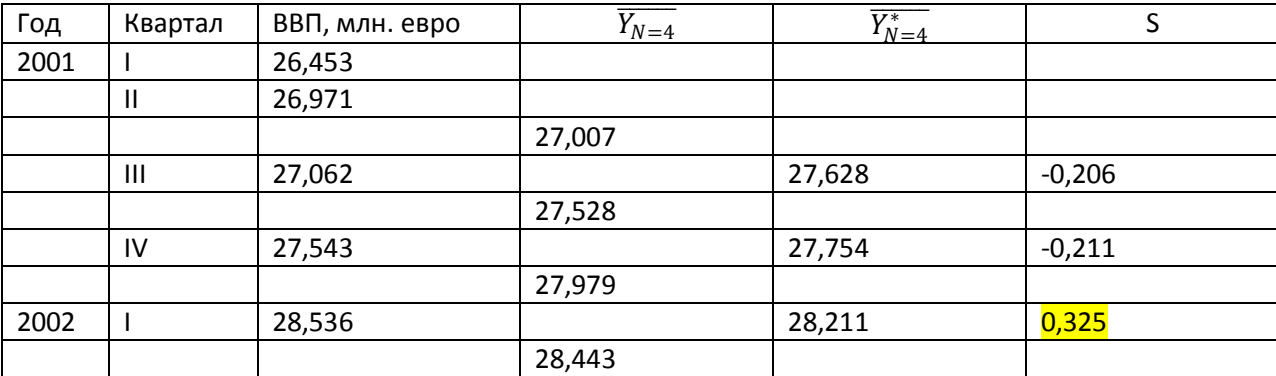

Результаты расчетов приведены в таблице:

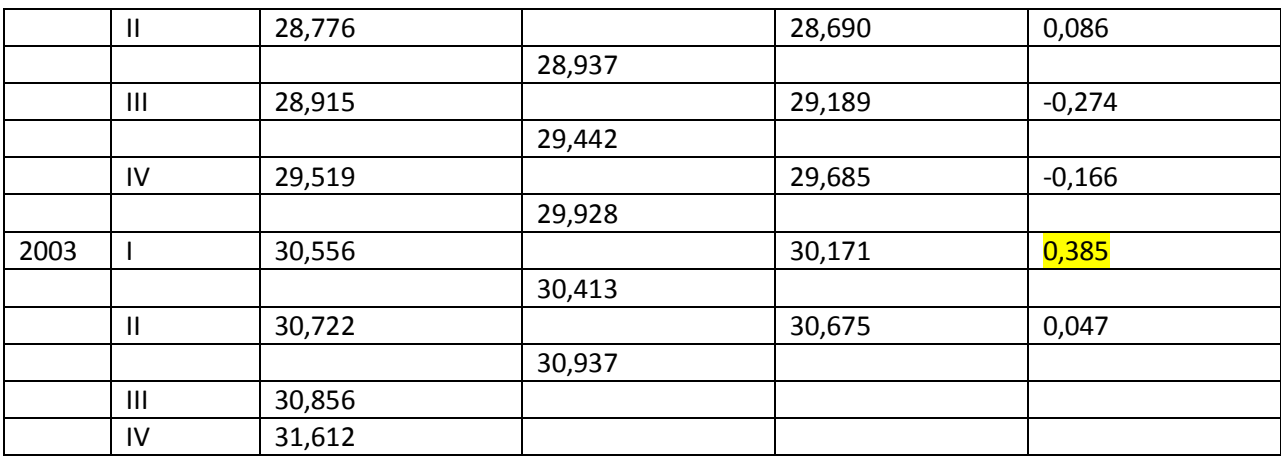

Производим расчет средних значений сезонных компонент по кварталам.

 $S_1 = (0.325 + 0.385)/2 = 0.355$  $S_{II} = 0,067$ 

 $S_{III} = -0,240$ 

 $S_{IV} = -0,188$ 

Сумма средних значений сезонной компоненты за 4 квартала должна быть равна 0. Корректируем средние значения сезонной компоненты, так как сумма их по кварталам не равна 0, а равна -0,006. Поэтому прибавляем к двум отрицательным по 0,03.

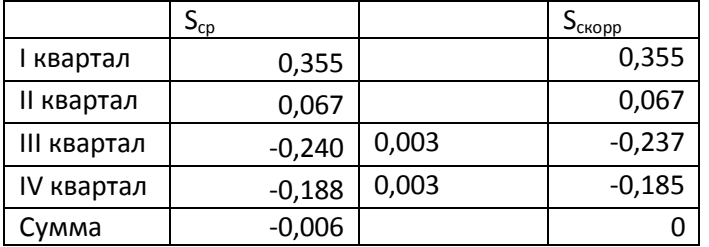

# *Этап 3. Определение тренда*

3.1 Десезонализация данных

От всех уровней ряда отнимаем соответствующее значение скорректированной сезонной компоненты и получаем значения, содержащие тренд и случайную компоненту.

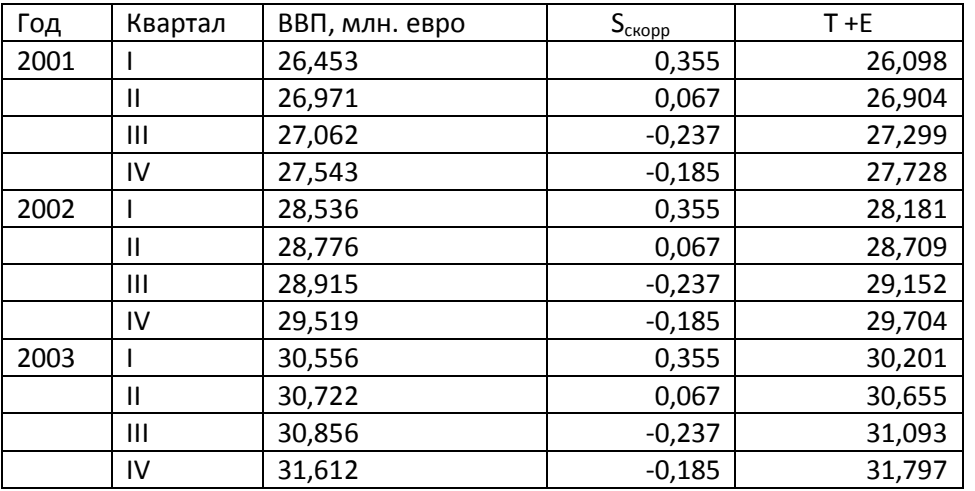

3.2 Построим модель тренда методом наименьших квадратов на основе десезонализированных данных объема ВВП.

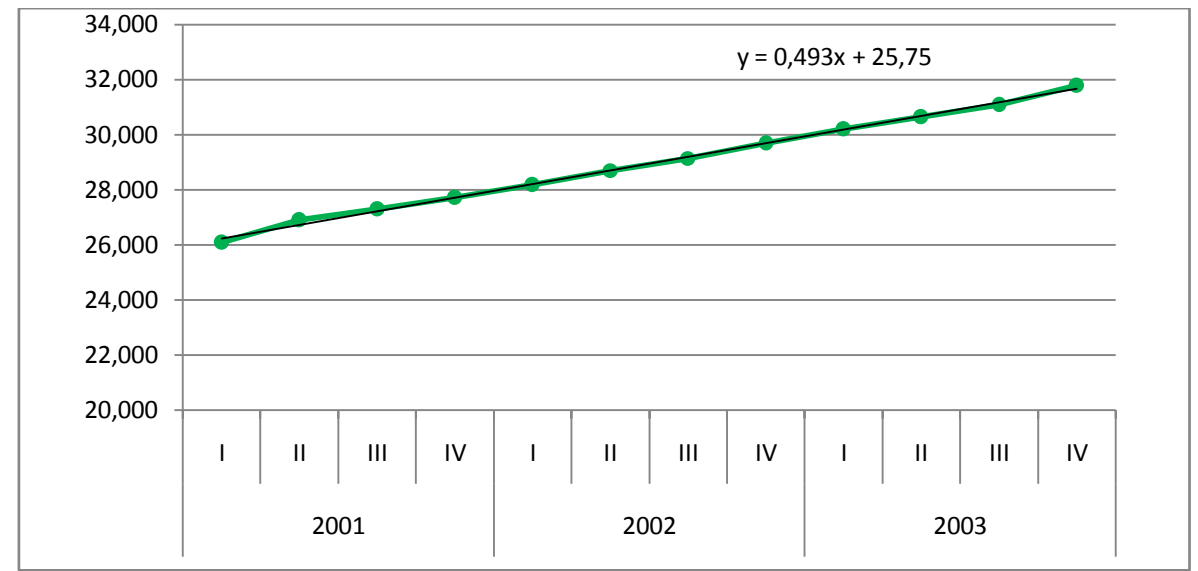

### *4 Этап. Определение ошибки*

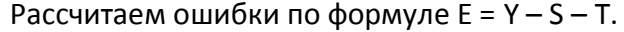

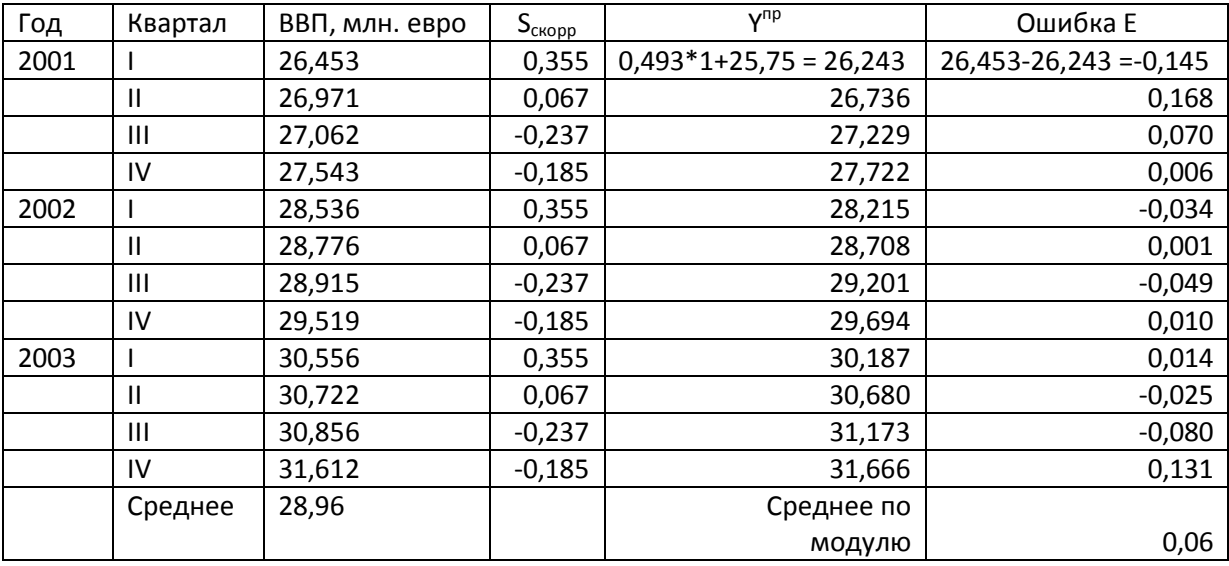

Среднее значение ошибки по модулю равно 0,06. Это достаточно хороший показатель.

Если сравнить ошибку со средним значением уровня ряда, то она около 0,2%.  $(0,06/28,96*100% = 0,2)$ 

Модель пригодна для прогнозирования.

*Этап 5. Построение прогноза с учетом сезонных колебаний*

5.1 Прогнозирование на основе тренда

 $Y^{\text{np}}_{1,2004} = 25,75 + 0,493 * 13 = 32,16$ 

 $Y^{np}$ <sub>II,2004</sub> = 25,75 + 0,493\*14 = 32,65

 $Y^{np}$ <sub>III,2004</sub> = 25,75 + 0,493\*15 = 33,15

 $Y^{np}$ <sub>IV,2004</sub> = 25,75 + 0,493\*16 = 33,64

5.2 Скорректируем прогноз у учетом фактора сезонности:

 $Y^{np-\text{ckop}}_{1,2004} = 32,16 + 0,355 = 32,514$  $Y^{np-\text{ckop}}_{11,2004} = 32,65 + 0,067 = 32,719$  $Y^{np-\text{ckop}}_{\text{III},2004}$  = 33,15 – 0,237 = 32,908  $Y^{np\text{-ckop}}_{\text{IV},2004} = 33,64 - 0,185 = 33,453$ 

### <span id="page-6-0"></span>**Задание 1. Анализ модели с аддитивной компонентой.**

В таблице приведены данные по кварталам 2009-2013 гг. по ВВП России.

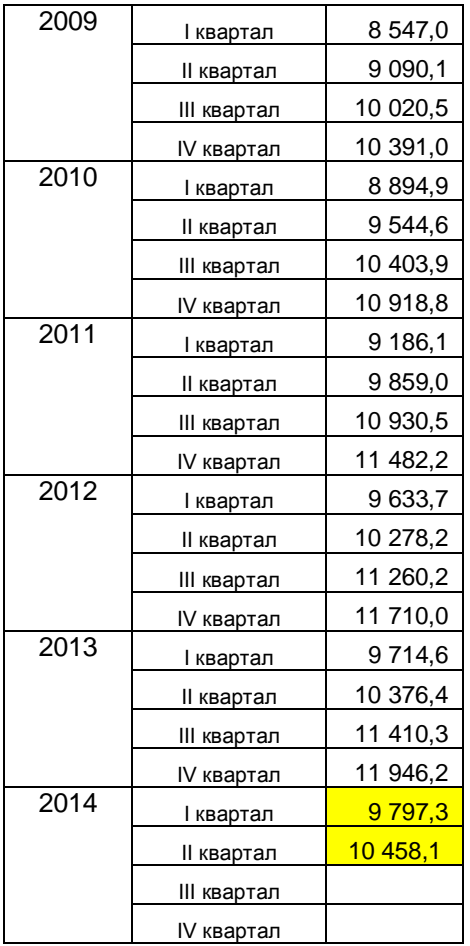

Требуется построить прогноз объема ВВП на 2014 год. Для расчетов используйте данные за 2009-2013. Полученный прогноз сравните с фактическими данными за 2014 год.

# <span id="page-6-1"></span>**Анализ модели с мультипликативной компонентой**

Общие этапы построения этой модели сходны с этапами построения аддитивной модели.

### *Этап 1. Анализ данных*

Построение графика на основе исходных данных.

Визуальный анализ данных и вывод о необходимости использовать модель с мультипликативной компонентой.

*Этап 2. Расчет сезонной компоненты*

Расчет скользящей средней с поквартальным шагом 4.

Центрирование скользящей средней.

Определение *коэффициентов сезонности* путем *деления* уровней ряда на значение центрированной скользящей средней за соответствующий момент времени.

Расчет средних значений *коэффициентов сезонности* по кварталам.

Корректировка средних значений *коэффициентов сезонности*.

# *Этап 3. Определение тренда*

Десезонализация данных путем деления фактических значений уровней ряда на скорректированные *коэффициентов сезонности* за соответствующий квартал.

Построение модели тренда на основе десезонализированных данных методом наименьших квадратов.

### *Этап 4. Проверка качества модели и расчет ошибок*

Расчет ошибок можно производить по формуле:

$$
E = \frac{Y}{T \cdot S}
$$

# *Этап 5. Прогнозирование с учетом сезонной компоненты*

Расчет прогнозных значений на основе модели тренда.

Корректировка прогнозных значений с использованием *коэффициентов сезонности*.

# *Пример.*

Получены данные:

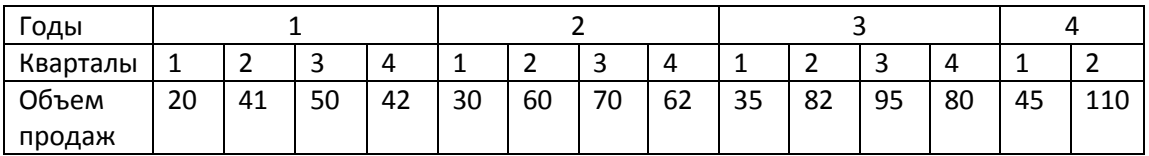

# *Этап 1. Анализ данных*

Строим график на основе исходных данных:

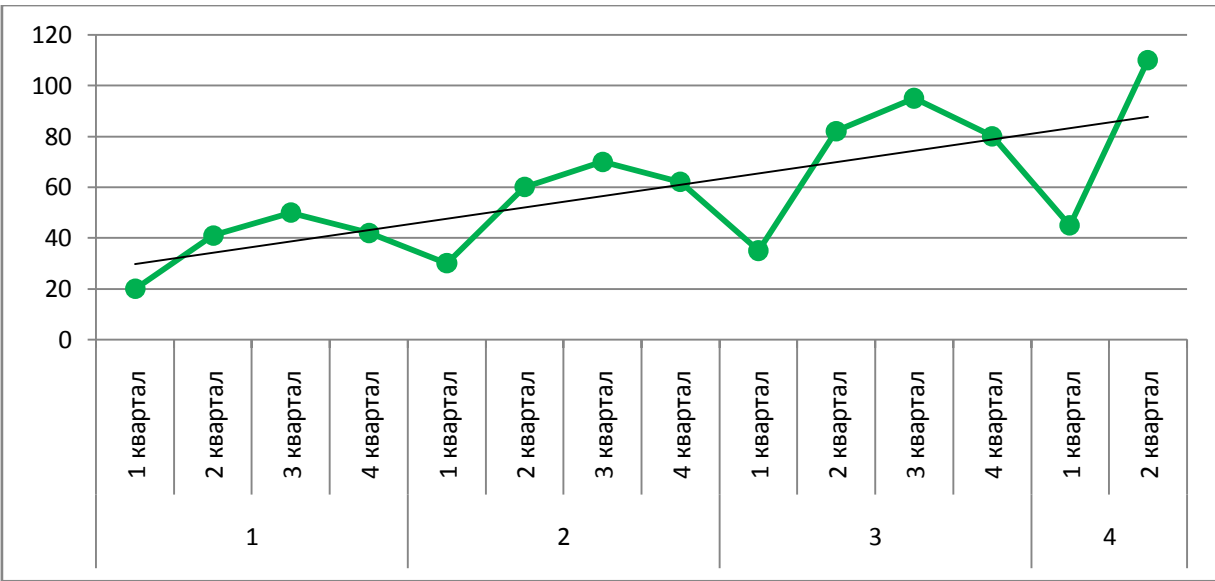

В результате визуального анализа графика делаем вывод о возможности использования мультипликативной модели, так как размах вариаций фактических значений относительно линии тренда постоянно возрастает.

Величину Y (ВВП) можно представить как Y = T  $*$  S  $*$  E. Где T - тренд, S коэффициент сезонности, Е – случайная компонента.

*Этап 2. Расчет сезонной компоненты*

Процедура этого этапа включает:

Расчет скользящей средней с поквартальным шагом 4.

Центрирование скользящей средней.

Определение *коэффициентов сезонности* путем *деления* уровней ряда на значение центрированной скользящей средней за соответствующий момент времени.

Расчет средних значений *коэффициентов сезонности* по кварталам.

Корректировка средних значений *коэффициентов сезонности*.

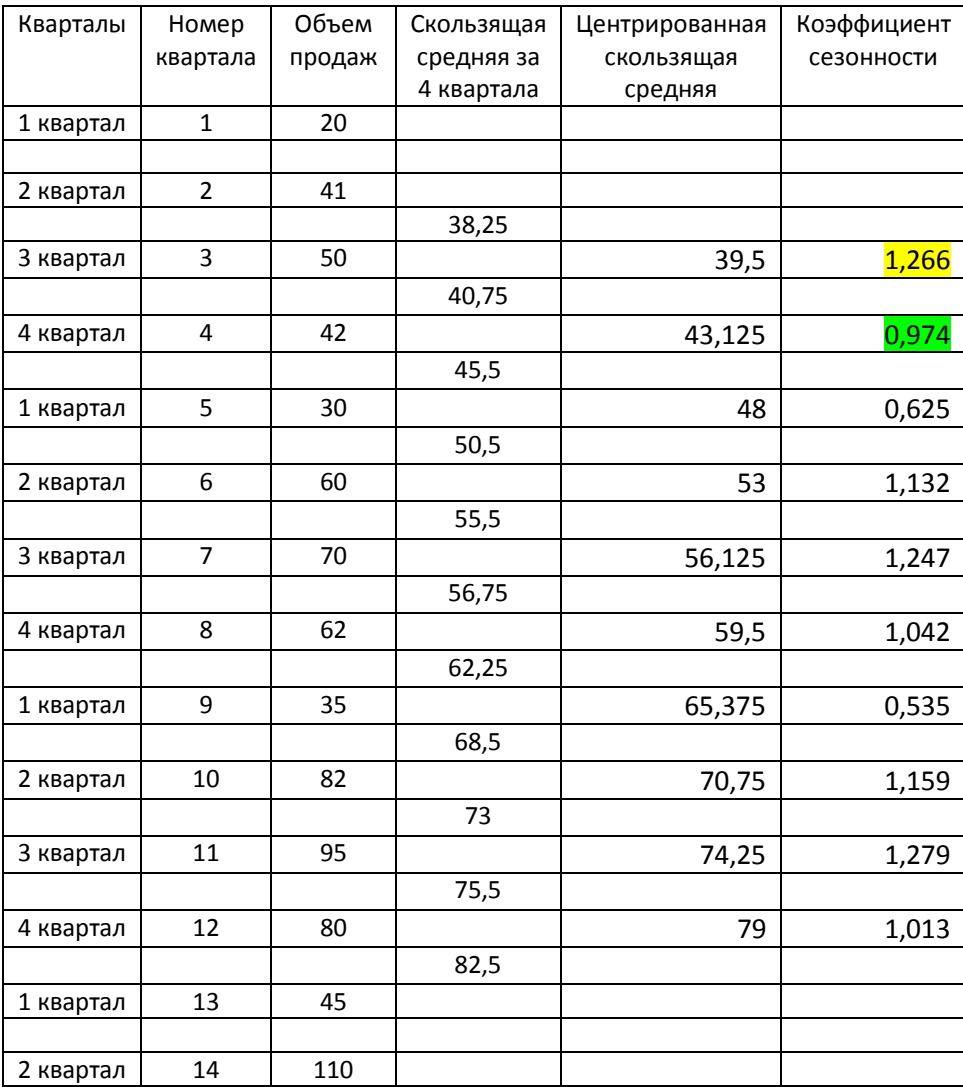

Результаты расчетов приведены в таблице:

Далее определяется среднее значение сезонной компоненты по кварталам и проводится их корректировка. Среднее значение для каждого квартала вычисляется на основе фактически имеющихся данных по одноименным кварталам по рассматриваемым годам.

Сумма оценок сезонной компоненты должна равняться 4.

Если сумма не равна 4, то производится корректировка сезонной компоненты.

Результаты расчетов приведены в таблице:

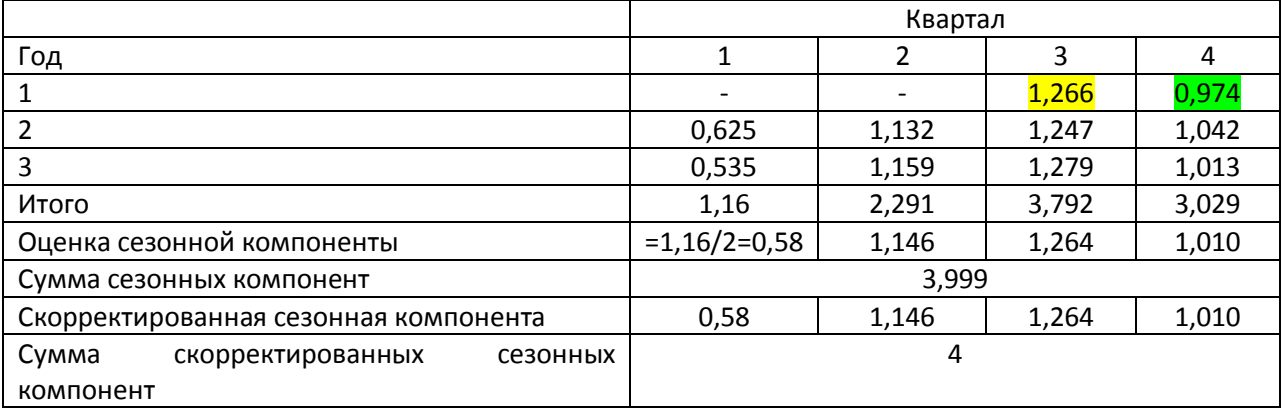

# *Этап 3. Определение тренда*

На этом этапе проводится десезонализщация данных путем деления фактических значений уровня ряда на скорректированные коэффициенты сезонности по кварталам. Таким образом, получают значения, содержащие тренд и случайную компоненту: Y/S= T\*E.

 $y = 4,353x + 26,78$ 0,000 20,000 40,000 60,000 80,000 100,000 120,000 1 2 3 4 5 6 7 8 9 10 11 12 13 14

Получим модель тренда с численными параметрами.

# *Этап 4. Определение качества модели. Расчет ошибок*

О качестве модели можно судить по ошибкам. Рассчитываем их по формуле: E=Y/TS

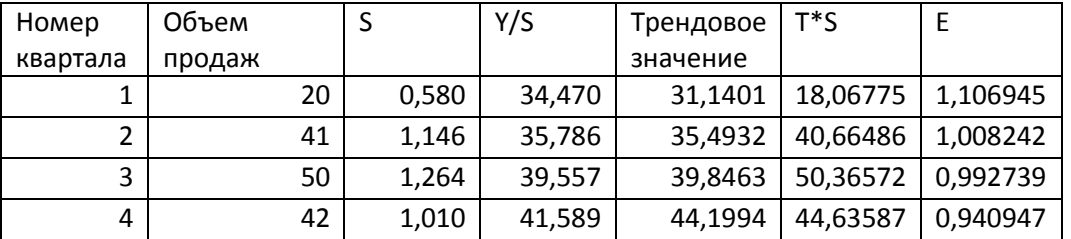

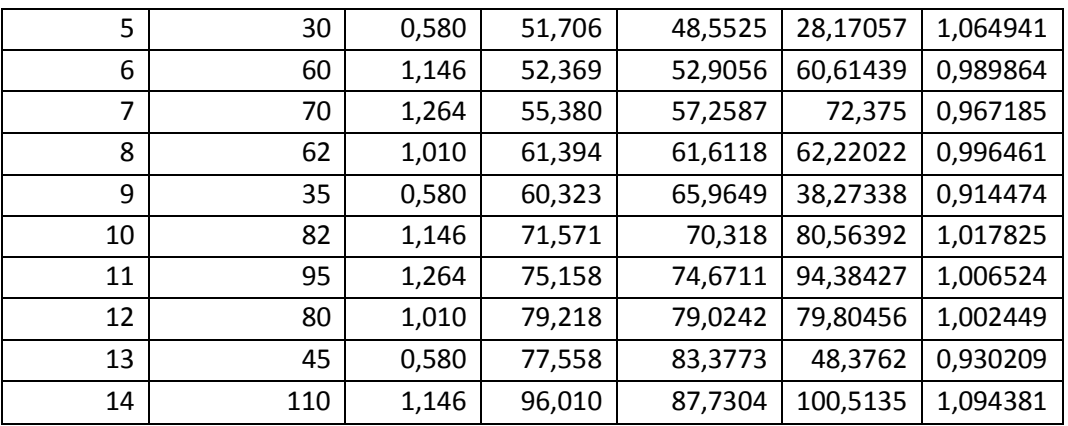

Значения ошибок относительно невелики и составляют в среднем 2% от объема продаж, это говорит о том, что модель можно использовать для прогнозирования.

# *Этап 5. Построение прогноза с учетом сезонных колебаний*

Здесь осуществляется расчет прогноза на 3 квартал по модели тренда с последующей корректировкой прогноза на сезонную компоненту.

Рассчитаем прогноз на 3 квартал по модели тренда. Порядковый номер квартала 3 ан 4 год равен 15, тогда прогноз объема продаж по уравнению тренда будет следующим:

 $T = 26,787 + 4,3531 * 15 = 92,0835.$ 

Скорректируем это значение с учетом фактора сезонности:

 $Y_{4 \text{ roA } 3 \text{ KB}}$  скор = 92,0835\*1,264 = 116,393544.

Однако следует помнить, что чем больше период упреждения, тем меньше степень обоснованности прогноза.

### <span id="page-10-0"></span>**Задание 2. Прогнозирование на основе моделей с периодической компонентой**

На основе данных, соответствующих вашему варианту:

- Проанализируйте имеющиеся данные,
- Выберите модель для расчета прогноза, обосновав свой выбор,
- Сделайте прогноз на указанный период.

### *Вариант 1.*

Задание 2.1

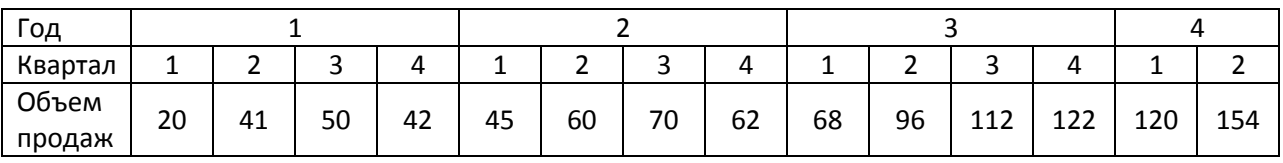

Используя модель с периодической компонентой построить прогноз на 3 и 4 кварталы 4 года.

Задание 2.2

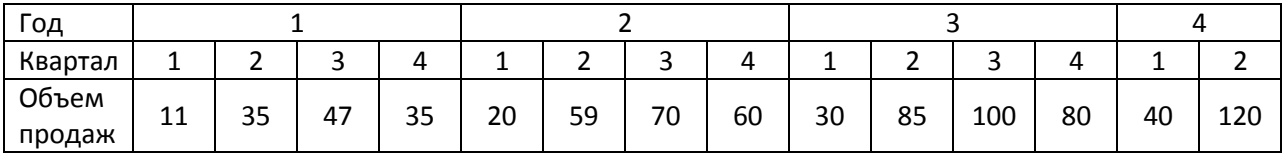

Спрогнозировать продажи на следующие два квартала с учетом сезонных колебаний.

### *Вариант 2.*

Задание 2.1

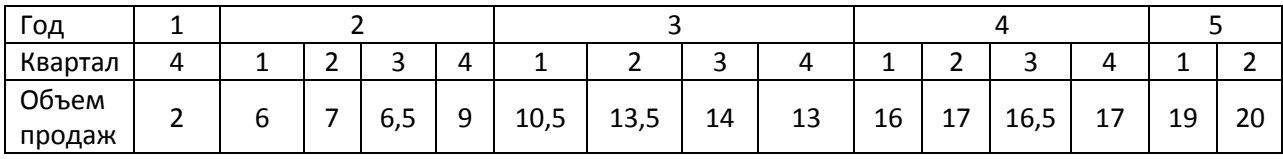

Построить прогноз на 4 квартал 5 года.

### Задание 2.2

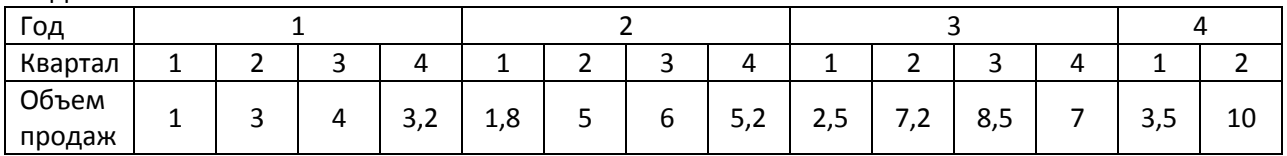

Спрогнозировать продажи на следующие 2 квартала с учетом сезонных колебаний.

# *Вариант 3.*

Задание 2.1

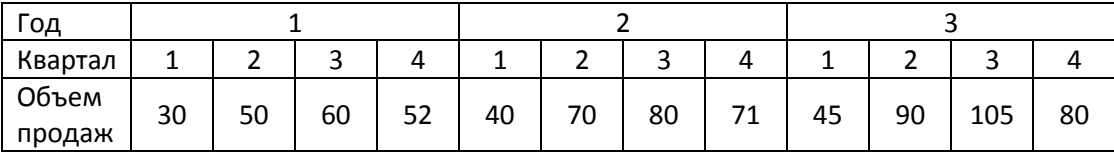

Используя модель с периодической компонентой построить прогноз все кварталы следующего года.

# Задание 2.2

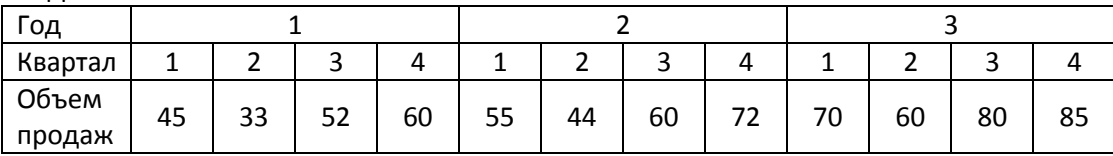

Спрогнозировать продажи на следующий год с учетом сезонных колебаний.

### *Вариант 4.*

Задание 2.1

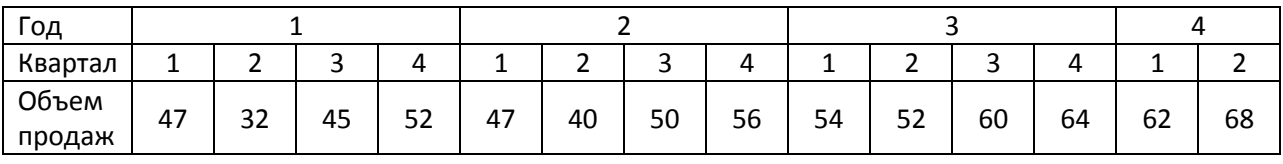

Используя модель с периодической компонентой построить прогноз на 3 и 4 кварталы 4 года.

Задание 2.2

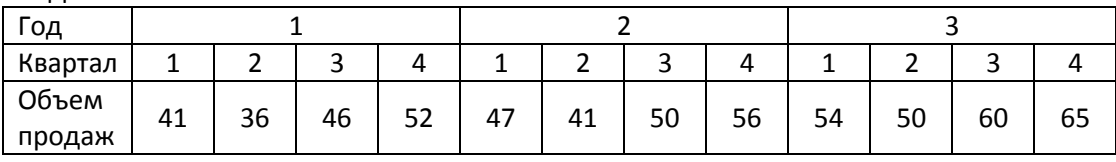

Спрогнозировать продажи на следующий год с учетом сезонных колебаний.

### *Вариант 5.*

Задание 2.1

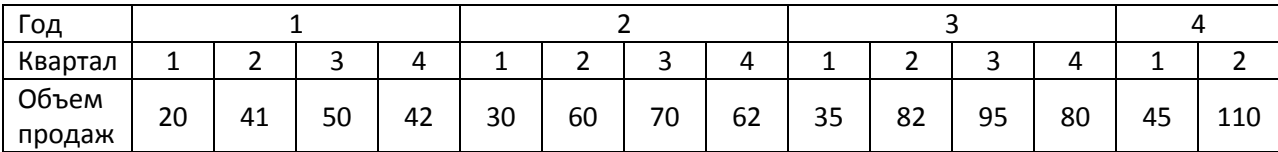

Используя модель с периодической компонентой построить прогноз на 3 и 4 кварталы 4 года.

### Задание 2.2

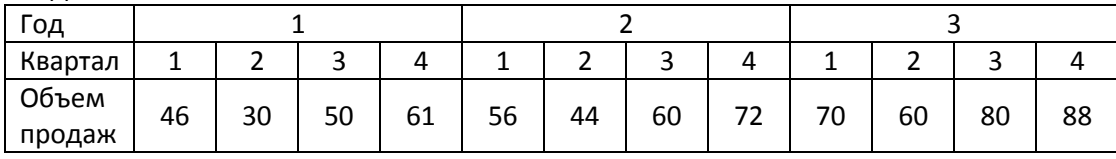

Спрогнозировать продажи на следующий год с учетом сезонных колебаний.

# *Вариант 6.*

Задание 2.1

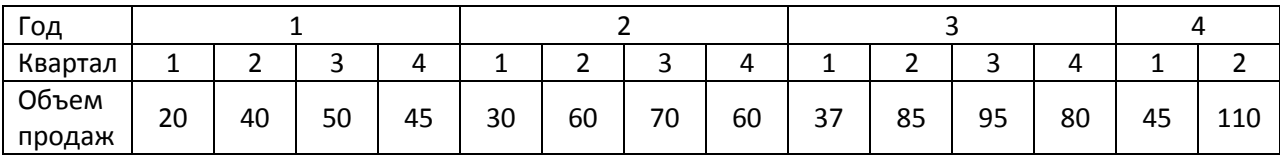

Используя модель с периодической компонентой построить прогноз на 3 и 4 кварталы 4 года.

Задание 2.2

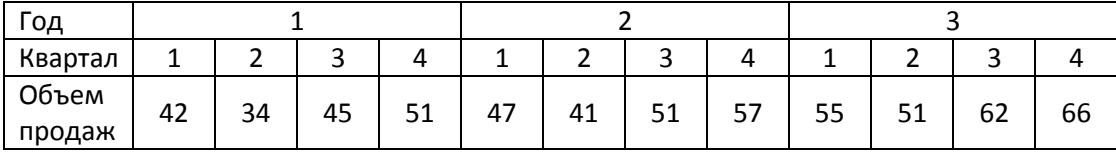

Спрогнозировать продажи на следующий год с учетом сезонных колебаний.

# *Вариант 7.*

Задание 2.1

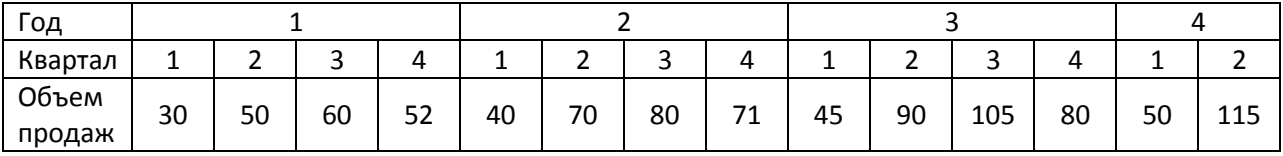

Используя модель с периодической компонентой построить прогноз на 3 и 4 кварталы 4 года.

Задание 2.2

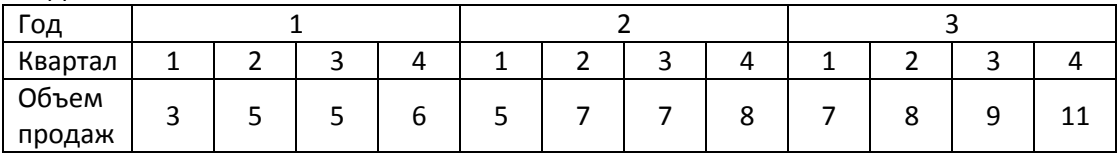

Спрогнозировать продажи на следующий год с учетом сезонных колебаний.

# *Вариант 8.*

Задание 2.1

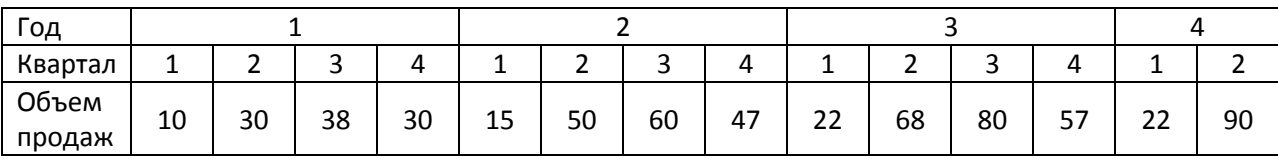

Используя модель с периодической компонентой построить прогноз на 3 и 4 кварталы 4 года.

Задание 2.2

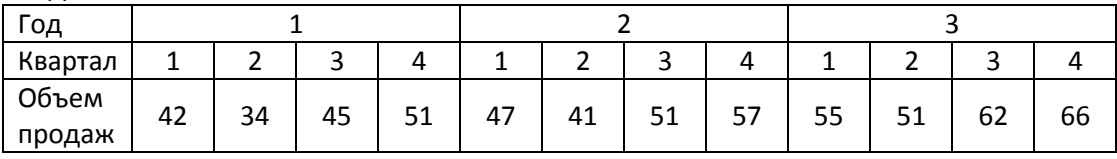

Спрогнозировать продажи на следующий год с учетом сезонных колебаний.

# *Вариант 9.*

Задание 2.1

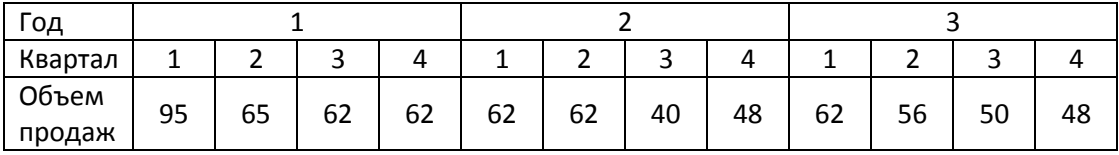

Спрогнозировать продажи на следующий год с учетом сезонных колебаний.

Задание 2.2

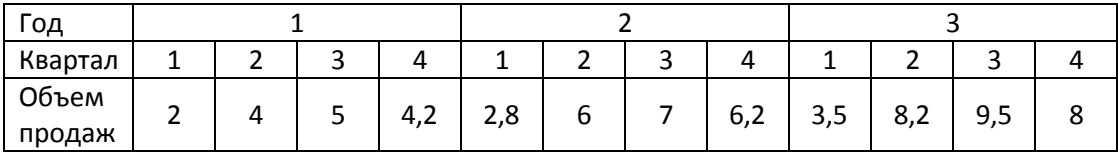

Спрогнозировать продажи на следующий год с учетом сезонных колебаний.

# *Вариант 10.*

Задание 2.1

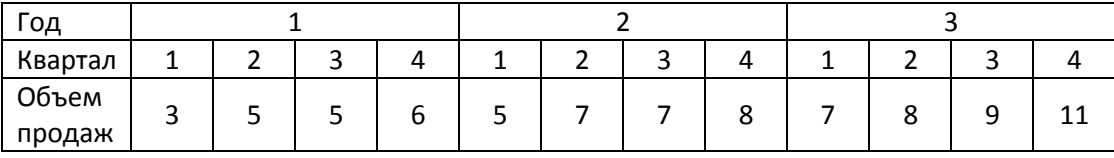

Спрогнозировать продажи на следующий год с учетом сезонных колебаний.

Задание 2.2

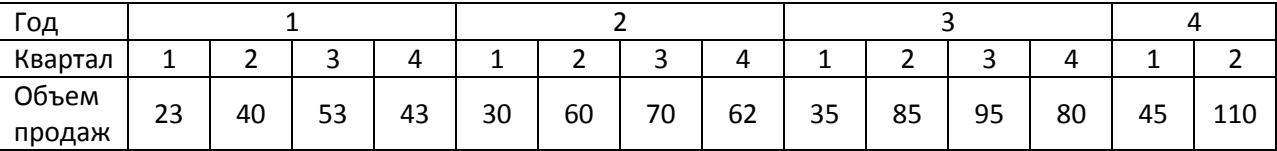

Используя модель с периодической компонентой построить прогноз на 3 и 4 кварталы 4 года.